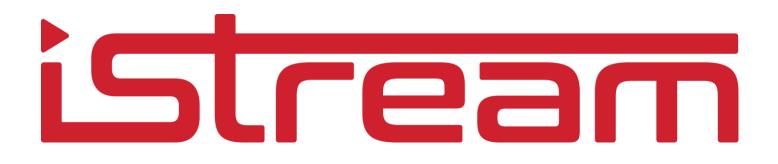

iStream Studio API

application API version 6.1 updated October 2022

# istream

# Table of Contents

| 1     | Introduction                | 2 |
|-------|-----------------------------|---|
| 1.1   | Command syntax              | 2 |
| 1.2   | Command response            | 3 |
| 1.3   | Command reference           | 4 |
| 1.3.  | 1 Set/Get Metadata          | 8 |
| 1.3.2 | 2 Set/Get configurable item | 9 |

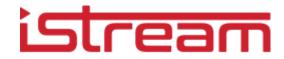

## 1 Introduction

The iStream Studio application can be controlled remotely via an API as described in this document.

The API uses JSON to exchange data and commands with the application. Choosing JSON means that the application can even be controlled from a web application (eg using javascript on a phone).

The application has a webserver built in. To be able to control the application from a remote device, requires the remote device to be in the same network as the application. Or the application needs to be publicly addressable.

By default the application will listen to http requests coming over port 80 TCP. This does require the firewall of the application PC to be open for this traffic.

A separate application is installed with the application to configure the firewall to use port 80 TCP being used by the application (see Enable Remote Control in your start menu).

Getting and Setting information or controlling the application requires credentials. By default, the application uses the username 'istream' and a password both set in the Settings pane of the application.

#### 1.1 Command syntax

The application receives remote control commands sent as HTTP requests. Simple commands can use a query string (http://applicationIpAddress?action=xxx etc) while complex operations require JSON formatted strings in the POST data to be passed to the application.

If both query string and POST data are used, the query string parameters will override the POST data.

When query string parameters are used the following format should be used:

<application\_address>[?action=sendcommand | getmetadata | getconfiguration | getvisualelement &actiondetail=<action\_detail>][&sessionid=<session\_id>][&username=<user\_name>&password=<password>]

So Action can be either of the following:

- Sendcommand
- Getmetadata
- Getconfiguration
- Getvisualelement
- Info

Some commands require an actiondetail which is one of the commands below.

Authentication can be provided in the query string or used in the HTTP headers when using basic authentication.

Example:

http://applicationIpAddress?action=sendcommand&actiondetail=startrecording http://applicationIpAddress?action=getmetadata&actiondetail=title

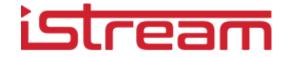

When JSON is used the syntax is as follows:

#### JSON Syntax

```
{
    "action": "sendcommand | getmetadata | setmetadata | getconfiguration | selectsection | setconfiguration | getvisualelement",
        "actionDetail": "<action_detail>"[,
        "userName": "<user_name>",
        "password": "<password>"][,
        "metadata": [{"key" : "<attribute_name>", "value": "<value>"}, ...n]][,
        "configurations": [{"key" : "<configuration_name>", "value": "<value>"}, ...n]]
}
Example:
{
        "action": "sendcommand",
        "action": "sendcommand",
        "action": "sendcommand",
        "action": "sendcommand",
        "action": "sendcommand",
        "action": "sendcommand",
        "action": "sendcommand",
        "action": "sendcommand",
        "action": "sendcommand",
        "action": "sendcommand",
        "action": "sendcommand",
        "action": "sendcommand",
        "action": "sendcommand",
        "action": "sendcommand",
        "action": "sendcommand",
        "action": "sendcommand",
        "action": "sendcommand",
        "action": "sendcommand",
        "action": "sendcommand",
        "action": "sendcommand",
        "action": "sendcommand",
        "action": "sendcommand",
        "action": "sendcommand",
        "action": "sendcommand",
        "action": "sendcommand",
        "action": "sendcommand",
        "action": "sendcommand",
        "action": "sendcommand",
        "action": "sendcommand",
        "action": "sendcommand",
        "action": "sendcommand",
```

#### }

#### 1.2 Command response

"actionDetail": " StartRecording "

Any command sent to the application will be responded to with a JSON string. This may also include error information when the command is invalid.

```
{
    "action": "<sent_action>",
    "actionDetail": "<sent_action_detail >"[,
    "userName": "<user_name>",
    "password": "<password>"][,
    "metadata": [{"key" : "<attribute_name>", "value": "<value>"}, ...n]][,
    "configurations": [{"key" : "<configuration_name>", "value": "<value>"}, ...n]][,
    "errorMessage": "<error_message>"]
}
```

The command *GetVisualElement* is an exception to that rule since it will respond with binary data in JPEG format.

Eg: <img src="http://applicationIpAddress?action=getvisualelement&actiondetail=*status*&user=presentations2go&password=abc" />

Will show a status information from the application as a JPEG image.

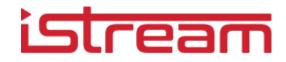

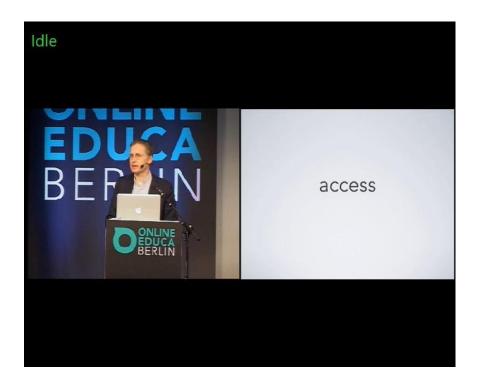

NOTE: Only **GET** requests are supported at this time.

### 1.3 Command reference

| In the tables below all commands | , sub commands and | functions will be explained. |
|----------------------------------|--------------------|------------------------------|
|----------------------------------|--------------------|------------------------------|

| Action                                | Action Detail                    | application<br>tab | Purpose                                                             |
|---------------------------------------|----------------------------------|--------------------|---------------------------------------------------------------------|
| SendCommand                           | startpause ( <i>decrepated</i> ) | Main               | Press the Start button. Pressing it again will Pause the recording. |
| (These are buttons                    |                                  |                    |                                                                     |
| in the interface that can be pressed) | stop                             | Main               | Press the Stop button, Recording will be stopped.                   |
|                                       | startrecording                   |                    | Start a recording                                                   |
|                                       | stoprecording                    |                    | Stop the current recording session                                  |
|                                       | startlive                        |                    | Start live broadcasting. Can be independent of recording.           |
|                                       | stoplive                         |                    | Stop live broadcasting. Can be independent of recording.            |

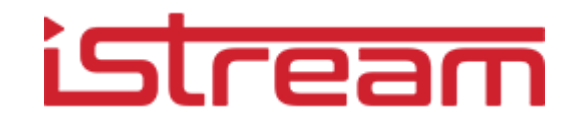

| startrecordinglive  |                   | Start recording AND live broadcasting                                                                    |
|---------------------|-------------------|----------------------------------------------------------------------------------------------------|
| stoprecordinglive   |                   | Stop recording AND live broadcasting.                                                                    |
| pauserecording      |                   | Pause a recording (recording and live will continue but paused parts will be removed before publishing). |
| resumerecording     |                   | Resume a paused recording session.                                                                       |
| startstopplaylist   |                   | A toggle to start/stop a playlist (when available)                                                       |
| connecttocamera     | Camera<br>Control | Connect the current selected camera                                                                      |
| camerazoomin        | Camera<br>Control | PTZ control zoom in                                                                                      |
| camerazoomout       | Camera<br>Control | PTZ control zoom out                                                                                     |
| cameramoveleftup    | Camera<br>Control | PTZ control Left Up                                                                                      |
| cameramoveup        | Camera<br>Control | PTZ control Up                                                                                           |
| cameramoverightup   | Camera<br>Control | PTZ control Right Up                                                                                     |
| cameramoveleft      | Camera<br>Control | PTZ control Left                                                                                         |
| cameramovehome      | Camera<br>Control | PTZ control Home                                                                                         |
| cameramoveright     | Camera<br>Control | PTZ control Right                                                                                        |
| cameramoveleftdown  | Camera<br>Control | PTZ control Left Down                                                                                    |
| cameramovedown      | Camera<br>Control | PTZ control Down                                                                                         |
| cameramoverightdown | Camera<br>Control | PTZ control Right<br>Down                                                                                |
| camerareset         | Camera<br>Control | PTZ control Reset                                                                                        |
| camearon            | Camera<br>Control | PTZ control Camera On                                                                                    |
| cameraoff           | Camera<br>Control | PTZ control Camera Off                                                                                   |

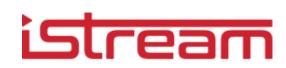

|                  | camerapreset1 or | Camera  | PTZ control Set preset 1                      |
|------------------|------------------|---------|-----------------------------------------------|
|                  | setcamerapreset1 | Control |                                               |
|                  | camerapreset2 or | Camera  | PTZ control Set preset 2                      |
|                  | setcamerapreset2 | Control |                                               |
|                  | camerapreset3 or | Camera  | PTZ control Set preset 3                      |
|                  | setcamerapreset3 | Control |                                               |
|                  | camerapreset4 or | Camera  | PTZ control Set preset 4                      |
|                  | setcamerapreset4 | Control |                                               |
|                  | camerapreset5 or | Camera  | PTZ control Set preset 5                      |
|                  | setcamerapreset5 | Control |                                               |
|                  | camerapreset6 or | Camera  | PTZ control Set preset 6                      |
|                  | setcamerapreset6 | Control |                                               |
|                  | gocamerapreset1  | Camera  | PTZ control goto camera preset 1              |
|                  |                  | Control |                                               |
|                  | gocamerapreset2  | Camera  | PTZ control goto camera preset 2              |
|                  |                  | Control |                                               |
|                  | gocamerapreset3  | Camera  | PTZ control goto camera preset 3              |
|                  |                  | Control |                                               |
|                  | gocamerapreset4  | Camera  | PTZ control goto camera preset 4              |
|                  |                  | Control |                                               |
|                  | gocamerapreset5  | Camera  | PTZ control goto camera preset 5              |
|                  |                  | Control |                                               |
|                  | gocamerapreset6  | Camera  | PTZ control goto camera preset 6              |
|                  |                  | Control |                                               |
|                  | Cameratrackon    | Camera  | Turn iSmart tracking on                       |
|                  |                  | Control |                                               |
|                  | cameratrackoff   | Camera  | Turn iSmart tracking off                      |
|                  |                  | Control |                                               |
| GetVisualElement | status           |         | Return jpeg with status info                  |
|                  |                  |         |                                               |
|                  |                  |         |                                               |
|                  | video            |         | Return jpeg if the video screenshot           |
|                  |                  |         |                                               |
|                  | slide            |         | Return jpeg if the slide screenshot           |
|                  | preview          |         | Return jpeg if the combined output (eg        |
|                  | preview          |         | camera and slide)                             |
|                  | previewxx        |         | Same as preview but in custom resolution. Xx  |
|                  |                  |         | is a number and represents the width of the   |
|                  |                  |         | returned jpg. So preview640 will return a     |
|                  |                  |         | jpeg width width 640 pixels. (height will be  |
|                  |                  |         | dependend on the aspectratio)                 |
|                  | audio            |         | Return a jpeg of a audio level as a VU meter. |
|                  |                  |         | Values will be in DB (decibel).               |

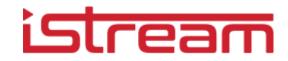

|             | audioxx                   | Same as above but in custom resolution.<br>Xx is a number and represents the width of<br>the returned jpg. So audio40 will return a<br>jpeg width width 40 pixels.                     |
|-------------|---------------------------|----------------------------------------------------------------------------------------------------|
| GetMetadata | a metadata attribute      | Return specific metadata eg Title. If none is specified, all are returned.                                                                                                    |
| Info        | status                    | Return status info in text: <ul> <li>Recording</li> <li>Recording &amp; Live</li> <li>Live</li> <li>Recording (Paused)</li> <li>Recording &amp; Live (Paused)</li> <li>Idle</li> </ul> |
|             | leftaudiopeak             | Median value of the last 10 second<br>measurements of left audio level with<br>capture interval value of 1 second                                                                      |
|             | leftaudiopeakindecibles   | As above but in DB                                                                                                    |
|             | rightaudiopeak            | Median value of the last 10 second<br>measurements of left audio level with<br>capture interval value of 1 second                                                                      |
|             | rightaudiopeakindecibles  | As above but in DB                                                                                                    |
|             | leftaudiopeaks            | last 6 Leftaudiopeak values (see above) of<br>left audio channel                                                                                                    |
|             | leftaudiopeaksindecibles  | As above but in DB                                                                                                    |
|             | rightaudiopeaks           | last 6 Rightaudiopeak values (see above) of<br>left audio channel                                                                                                    |
|             | rightaudiopeaksindecibles | As above but in DB                                                                                                    |
|             | timeelapsed               | Elapsed time of current recording in the format of hh:mm:ss (ex: 01:30:50).                                                                                                    |
|             | timeleft                  | The remaining time of recording (ex: 00:30:05) or N/A if duration is not specified.                                                                                                    |
|             | stopsat                   | Time when recording will stop (ex: 09:30:00)<br>or N/A if duration is not specified                                                                                                    |

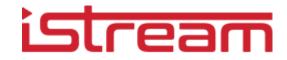

|                  | storageinfo                      | List of non-removable drives with their<br>available space and total size in the format of<br><drive> <label> <available> <total><br/>Example:<br/>C:\\ SYSTEM 122520657920 212047060992<br/>NOTE:<br/>Available and total are in bytes and if there<br/>are multiple drives it will be separated by<br/>semi colon (;).</total></available></label></drive> |  |
|------------------|----------------------------------|----------------------------------------------------------------------------------------------------|--|
|                  | time                             | Current time of the machine where this<br>application installed including timezone (ex:<br>2019-06-17T09:51:36 +7)                                                                                                    |  |
| SetMetadata      | A metadata attribute             | Set a specific or multiple metadata attributes. eg Title.                                                                                                    |  |
| GetConfiguration | A configuration name (see below) | Return the setting of a specific configuration item (name)                                                                                                    |  |
| SetConfiguration | A configuration name (see below) | Set a specific configuration item (name).                                                                                                    |  |
| Action           | vmix                             | Tunnel vmix APi commands e.g.<br>?action=vmix&user=istream&password=1234<br>&function=setmastervolume&value=0                                                                                                    |  |

#### **1.3.1** Set/Get Metadata

Metadata attribute values can be set by using SetMetadata action with json string containing the metadata attributes.

For example this will set:

- title to "New title"
- description to "New description"
- recording type to "Dies Natalis"

```
{
```

```
"action": "setmetadata",

"metadata": [

{"key": "Title", "value": "New title"},

{"key": "Description", "value": "New description"},

{"key": "RecordingTypes", "value": {"key": "Dies Natalis", "value": "Dies Natalis"}}

]}
```

More complex attributes like permission and contributors consist of arrays of attributes and should be supplied as an array:

```
"metadata": [
{"key": "permissions","value":
iStream Studio API v6.1
```

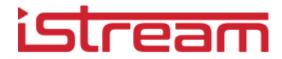

```
[
{"key": "Authenticated Users","value": "Authenticated Users"},
{"key": "Anonymous Users","value": "Anonymous Users"},
{"key": "Administrators","value": "Administrators"}
]
```

Any visible (defined as visible in server metadata settings) metadata attributes in metadata rule can be set including Title, Description, Keyword, Learningdescription, Coverage, SubjectAreas, RecordingTypes, Contributors, and Permissions.

The metadata schema and in case of vocabularies the possible values, depend on the metadata schema defined on the server. Best way to find out what can be set and with which values is to check out return values when calling getMetadata, or check the metadata schema on the server.

A combined example:

},

```
{
  "schemaVersion": "3.0.0",
  "action": "setmetadata",
  "userName":"Presentations2Go",
  "password":"0000",
  "metadata": [
          {"key":"Title","value":"New Title"},
          {"key":"Description","value":"New Description"},
                             {"key": "permissions", "value":
                             {"key": "Authenticated Users", "value": "Authenticated Users"},
                             {"key": "Anonymous Users", "value": "Anonymous Users"},
                             {"key": "Administrators", "value": " Administrators "}
                             ]
                             }
                   ]
}
```

Currently it is not possible to retrieve the complete metadata schema and vocabularies from the application (as can be done using the server API). Future versions will make this possible though. **1.3.2** Set/Get configurable item

The actions SetConfiguration and GetConfiguration can be used to set a configurable item (like live broadcast and or duration) or retrieve the current setting of a configurable item.

For example this will set live broadcast to true and set duration to 60 minutes.

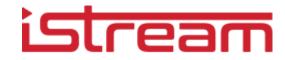

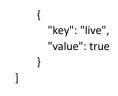

}

| Configuration name | Values                       | Function                                                                                   |
|--------------------|------------------------------|--------------------------------------------------------------------------------------------|
| live               | true or false                | Set the live checkbox. Live can<br>only be set (or unset) before<br>recording has started. |
| autopublish        | true or false                | Set the autopublish checkbox.<br>Can be modified during<br>recording                       |
| sessionduration    | zero or any positive integer | Set the recording duration. 0<br>means infinite. Can be<br>modified during recording       |
| duration           | Deprecated                   | Same as sessionduration but<br>can not be set. Use session<br>duration instead             |
| startdelay         | zero or any positive integer | Set the delay value before<br>starting a recording (only for<br>personal capture mode)     |